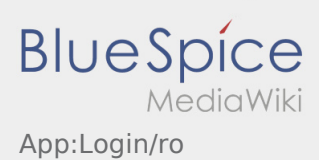

# Inhaltsverzeichnis

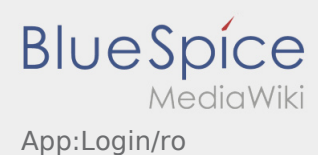

## Informatii utile pentru activarea contului

Pentru activarea contului trebuie sa procedati dupa cum urmeaza:

✔Aplicatia Driver APP este instalata

✖Contul de utilizator nu a fost creat (nu ati primit SMS)

- ✖ Parola nu a fost setata
- ✖ Contul nu a fost creat

### **Contul de utilizator nu este creat**

- Pentru a putea folosi aplicatia inTime Driver APP, trebuie sa detineti un cont de utilizator.
- In calitate de sofer/partener al inTime, cereti datele de logare, telefonic la **inTime** .
- Ulterior verificarii contului dumneavoastra din sistemul **inTime** veti primi un SMS care contine link-ul de activare.

### **Ati primit un SMS de la inTime?**

- Tocmai ati primit de la inTime, un SMS , care contine link-ul de activare al contului.
- Accesati link-ul de activare si [Introduceti parola.](https://driverappwiki.intime.de/DriverApp/index.php/App:Activation/ro)

#### **Link-ul dumneavoastra de activare nu functioneaza?**

Deschideti SMS-ul primit de la inTime si copiati-l in totalitate.

Mentineti SMS-ul selectat cateva secunde. Apoi selectati optiunea ,,Copiere".

- Pe pagina aplicatiei, dati click pe Activare cont nou.
- Introduceti SMS-ul copiat . Apare apoi un cod de 13 cifre.

Codul din 13 cifre, poate fi introdus si manual.

Confirmati apasand butonul OK si [Setati parola.](https://driverappwiki.intime.de/DriverApp/index.php/App:Activation/ro)

#### **Intrebari frecvente**

- [Ce fac daca intampin probleme la logare?](https://driverappwiki.intime.de/DriverApp/index.php/FAQ:Was_mache_ich_bei_Problemen_bei_der_Anmeldung%3F/ro)
- [Cum intru in posesia datelor de logare pentru aplicatie?](https://driverappwiki.intime.de/DriverApp/index.php/FAQ:Wie_erhalte_ich_die_Zugangsdaten_f%C3%BCr_die_App%3F/ro)
- [Cum pot sa imi anunt disponibilitatea vehiculului in sistemul inTime?](https://driverappwiki.intime.de/DriverApp/index.php/FAQ:Wie_kann_ich_mich_Leermelden%3F/ro)
- [Pot sa folosesc aplicatia si in strainatate?](https://driverappwiki.intime.de/DriverApp/index.php/FAQ:Kann_ich_die_App_im_Ausland_nutzen%3F/ro)